## Посчитать количество различных элементов в неупорядоченном массиве

минимальный элемент, максимальный элемент диапазон изменения чисел в массиве

а дальше ты перебираешь весь диапазон и смотришь для каждого числа из диапазона есть оно в массиве или нет, если есть - ты его считаешь, если нет - не считаешь  $-1000, 8, 13, 29$ min -1000  $max 29$ все числа от -1000 до 29

```
void schet_razlichnix_elementov(int
z[], int razmer)
\{int i;
   int r;
   int u=0;
   int e = z[0];
   int k=z[0];
   for(i=1;i<razmer;i++)\left\{ \right.if(z[i]<k)k = z[i];if(z[i] > e)e = z[i];\mathcal{F}for(i=k+1;i< e;i++)\{for(r=0;r< r<sub>azmer</sub>; r++)\{if(i == z[r])₹
          u++;break;
       \}\mathcal{F}printf("razlichnih
elementov=%d\n",u+2);
}
```
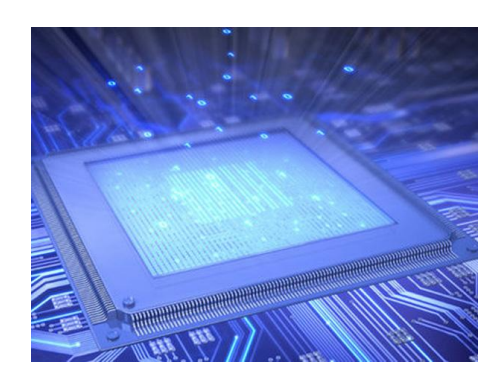

ты идешь по массиву и встречаешь элемент, если он не встречался ранее - записываешь его во вспомогательный массив такой же длины как исходный, если он встречался в этом вспомогательном массиве - игнорируешь его (элемент). В итоге сколько чисел окажется во вспомогательном массиве таков ответ

void schet\_razlichnix\_elementov2(int z[], int razmer)  $int i;$  $int k$ ; int  $q=0$ ; int udochka; int dop\_mass[12]; //int \*dop mass=(int \*) calloc(razmer, size of(int));  $for(i=0;i< rsfazmer;i++)$ udochka=0;  $for(k=0;k< q;k++)$  $if(z[i]==dop\_mass[k])$ udochka=1; break;  $if(udochka==0)$ dop\_mass[q]=z[i];  $q++;$ printf("razlichnih elementov=%d\n",q);